Drupal 8 Site Building, Lesson 27: Custom Blocks

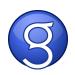